# **spidriver**

**James Bowman**

**Mar 31, 2021**

# **CONTENTS:**

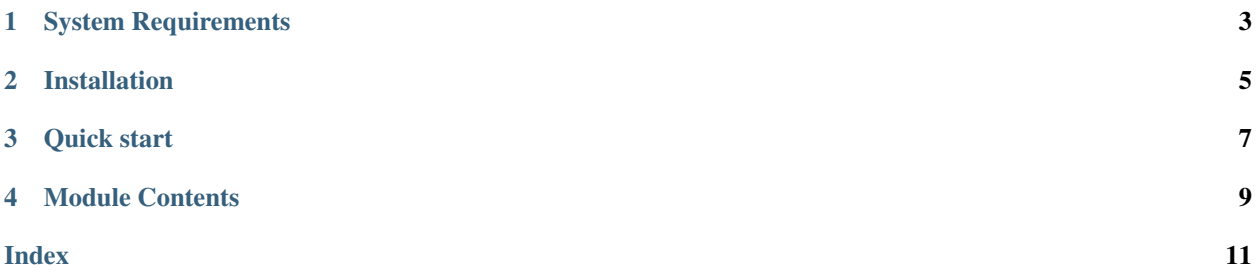

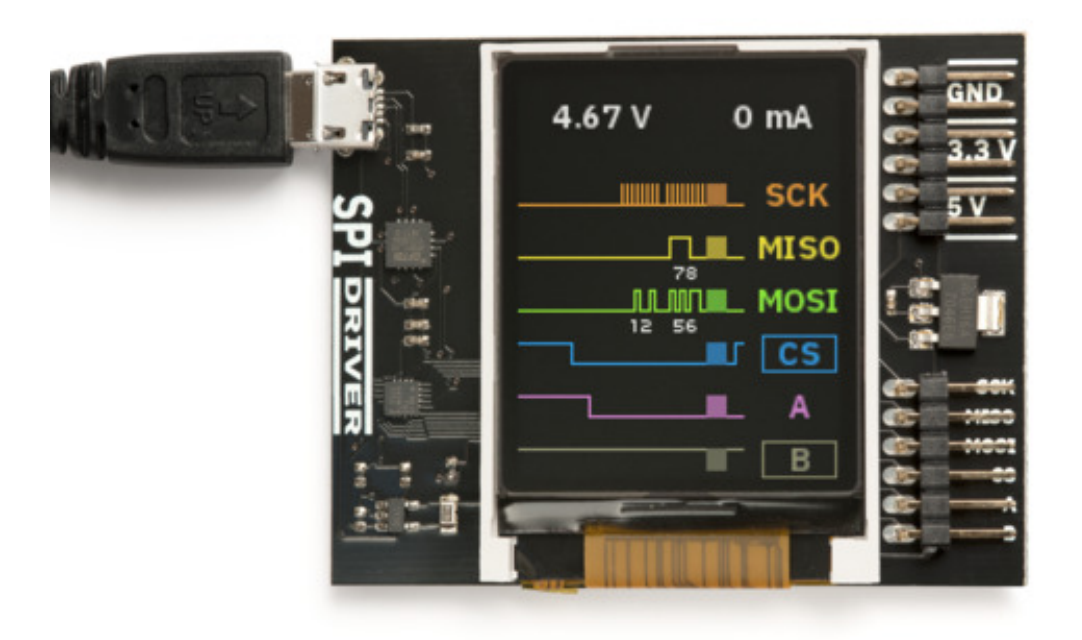

[SPIDriver](https:spidriver.com) is an easy-to-use, open source tool for controlling SPI devices over USB. It works with Windows, Mac, and Linux, and has a built-in color screen that shows a live "dashboard" of all the SPI activity.

The SPIDriver User Guide has complete information on the hardware:

<https://spidriver.com/spidriver.pdf>

### **ONE**

### **SYSTEM REQUIREMENTS**

<span id="page-6-0"></span>Because it is a pure Python module, spidriver can run on any system supported by pyserial. This includes:

- Windows 7 or 10
- Mac OS
- Linux, including all Ubuntu distributions

Both Python 2.7 and 3.x are supported.

**TWO**

# **INSTALLATION**

<span id="page-8-0"></span>The spidriver package can be installed from PyPI using pip:

\$ pip install spidriver

**THREE**

### **QUICK START**

<span id="page-10-0"></span>To connect to an SPI flash and read its JEDEC id:

```
>>> from spidriver import SPIDriver
>>> s = SPIDriver("/dev/ttyUSB0") # change for your port
>>> s.sel() # start command
>>> s.write([0x9f]) # command 9F is READ JEDEC ID
>>> list(s.read(3)) # read next 3 bytes
[239, 64, 24]
>>> s.unsel() # end command
```
The User Guide at <https://spidriver.com/spidriver.pdf> has more examples, as does the [SPIDriver repo on github.](https://github.com/jamesbowman/spidriver/tree/master/python/samples)

### **FOUR**

### **MODULE CONTENTS**

#### <span id="page-12-1"></span><span id="page-12-0"></span>**class** spidriver.**SPIDriver**(*port='/dev/ttyUSB0'*) SPIDriver interface.

#### **Parameters port**  $(s \text{tr})$  – The USB port to connect to

After connection, the following object variables reflect the current values of the SPIDriver. They are updated by calling [getstatus\(\)](#page-13-0).

#### Variables

- **product** product code e.g. 'spidriver1' or 'spidriver2'
- **serial** serial string of SPIDriver
- **uptime** time since SPIDriver boot, in seconds
- **voltage** USB voltage, in V
- **current** current used by attached device, in mA
- **temp** temperature, in degrees C
- **cs** state of CS pin
- **a** state of A pin
- **b** state of B pin
- **ccitt\_crc** CCITT-16 CRC of all transmitted and received bytes

#### **detach**()

Detach all signals, leaving them all to float.

#### **sel**()

Select the SPI device by asserting CS

#### **unsel**()

Unselect the SPI device by deasserting CS

#### **read**(*l*)

Read l bytes from the SPI device

**Parameters**  $\mathbf{1}$  ([int](https://docs.python.org/3/library/functions.html#int)) – number of bytes to read

Return bytes received bytes, length 1

#### **write**(*bb*)

Write bb to the SPI device

**Parameters bb**  $(bytes)$  $(bytes)$  $(bytes)$  – bytes to write to the SPI device

#### <span id="page-13-1"></span>**writeread**(*bb*)

Write bytes to the SPI device, return the read bytes

**Parameters bb**  $(bytes)$  $(bytes)$  $(bytes)$  – bytes to write to the SPI device

#### Return bytes received bytes, same length as bb

#### **seta**(*v*)

Set the A signal to 0 or 1

#### **setb**(*v*)

Set the B signal to 0 or 1

#### <span id="page-13-0"></span>**getstatus**()

Update all status variables

### **INDEX**

# <span id="page-14-0"></span>D

detach() (*spidriver.SPIDriver method*), [9](#page-12-1)

## G

getstatus() (*spidriver.SPIDriver method*), [10](#page-13-1)

# R

read() (*spidriver.SPIDriver method*), [9](#page-12-1)

# S

sel() (*spidriver.SPIDriver method*), [9](#page-12-1) seta() (*spidriver.SPIDriver method*), [10](#page-13-1) setb() (*spidriver.SPIDriver method*), [10](#page-13-1) SPIDriver (*class in spidriver*), [9](#page-12-1)

## $\bigcup$

unsel() (*spidriver.SPIDriver method*), [9](#page-12-1)

## W

write() (*spidriver.SPIDriver method*), [9](#page-12-1) writeread() (*spidriver.SPIDriver method*), [9](#page-12-1)